Linux上安装软件之前先验证软件包合法性Linux认证考试 PDF

## https://www.100test.com/kao\_ti2020/555/2021\_2022\_Linux\_E4\_B8 \_8A\_E5\_AE\_c103\_555840.htm Linux

经典的话"小即是美"。这句话一针见血的道出了Linux操作

 $\lim_{\alpha\to\infty}$ 

 $L$ inux  $\frac{d}{dt}$ 

具都在跟Linux系统软件包打交道。系统管理员要根据企业员

 $\tt Linux$ 

的Linux操作系统环境,系统管理员最好在安装软件包之间先

 $\lim_{\alpha\to\infty}\lim_{\alpha\to\infty}\frac{1}{\alpha}$ 

where  $\mathop{\rm rpm}\nolimits$  is the state of  $\mathop{\rm rpm}\nolimits$  is the state  $\mathop{\rm rpm}\nolimits$  in  $\mathop{\rm k}\nolimits$ 

 $\blacksquare$ 

Shal md5 OK

个缺陷,即只适用于rpm软件包。如果系统工程师所下载的

RPM

RPM

件包、删除软件包、系统验证等功能。RPM软件包有很多的

特点。如通过使用RPM,系统管理员不用重新安装整个操作

 $RPM$ 

RPM

,

ktor RPM Einux  $RPM$ 

RPM GnuPG key

由于Linux软件是开源的,所以其上面的大部分软件包也是开

Linux RPM

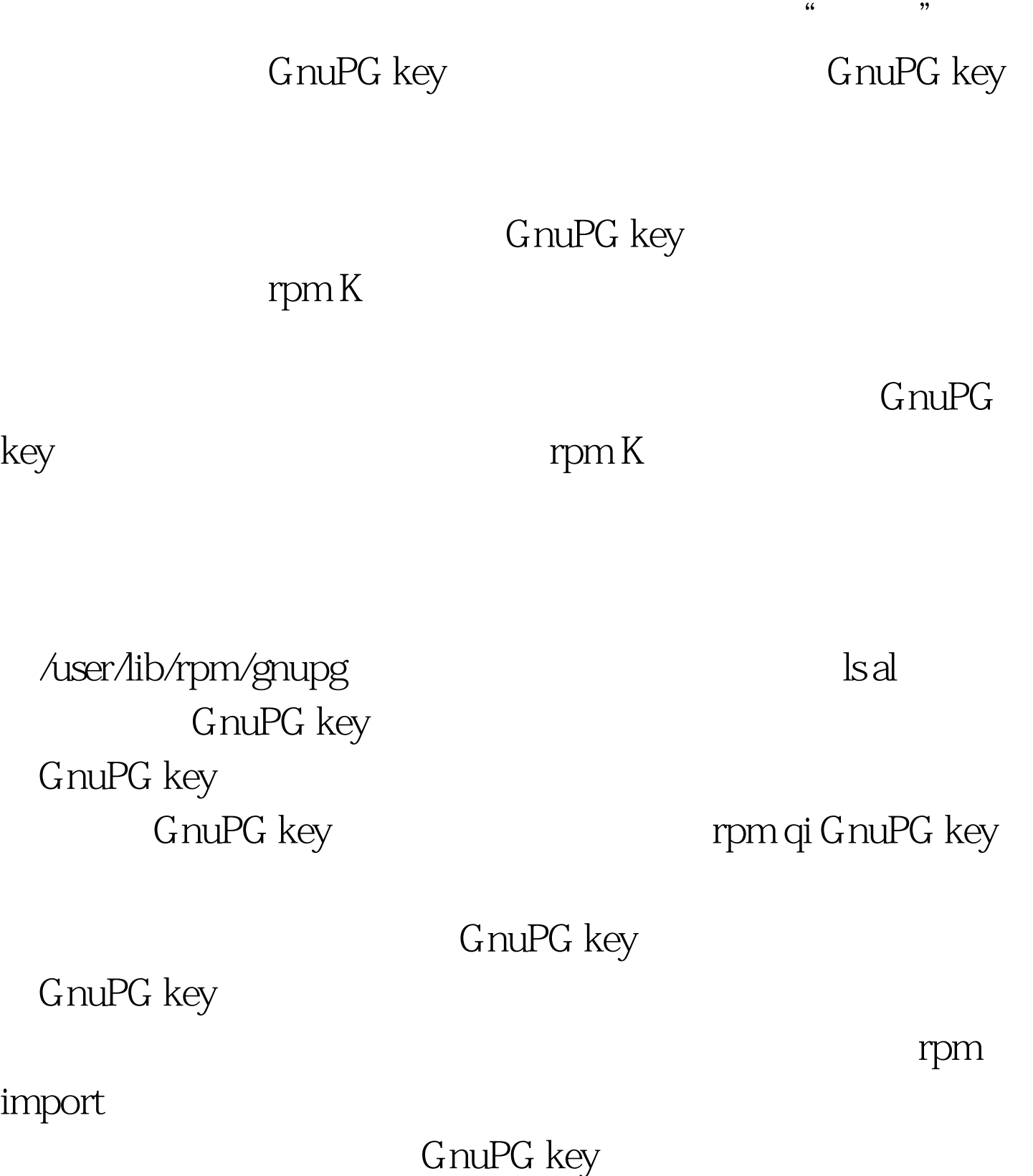

RPM Linux

最好尽量采用rpm软件包。否则的话,以上这些内容将很难 RPM

利用数据库来查询软件包或者某些文件.还可以轻易的查询处

程师就可以先通过某个文件来查询其隶属的软件包.然后再利

要是因为在RPM软件包中包含着特殊的二元标头数据。在这

 $L$ inux

RPM and  $R$ 

 $RPM$ 

RPM

 $\sim$  $\left( \frac{1}{2} \right)$ . and the RPM contract  $R$ PM

软件包也是Linux系统上最流行的软件包。为了实现软件包验

RPM

linux 100Test www.100test.com